## CHRISTCHURCH

## 03 July 2020

Dear friend,

I hope this finds you as well as possible?

The restrictions placed upon us because of the coronavirus pandemic are starting to lift in some places and at the same time to be re-introduced in others. As we begin to think about what all of this means for us as a church we want to consult with as many Christchurch people as possible. We are planning to have an open church meeting on

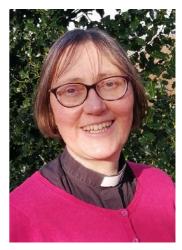

next Monday 06 July at 7:30pm. This will be held electronically by Zoom, with a link at the bottom of this note.

Our parent Church bodies, have provided documents to help us think about the impact of the pandemic and how we might go forward from this point in our churches. You may find these helpful.

There is a useful 2-page document produced by The Joint Public Issues Team (JPIT) – 'Covid 19 and your community'. You can find it here:

http://www.jointpublicissues.org.uk/covid-19-and-your-community/

The URC moderators have also produced a helpful booklet which I sent out the link to last week and send out again here:

https://urc.org.uk/images/Communications/docs/Emerging into the new normal.pdf

For this coming Sunday, my grateful thanks go to Rev Rita Armitage who has produced the preacher-led worship materials and to Christine and Philip Gibson for the interactive materials. Both styles of service materials are attached in different formats. An email giving the Zoom link to the 10 am service for Sunday  $5^{\text{th}}$  July will be sent out separately.

Wishing you every blessing

## Roberta

## Invitation to an Open Church meeting on Monday July 6, 2020 07:30 PM London (please join from 7.20 onwards)

https://us02web.zoom.us/j/81364220032?pwd=VIN2VE9tK0tCdzQ2YkFNUTZUaU8wUT09

Meeting ID: 813 6422 0032

Password: 243039

If you know anyone who would like to join by phone then these are the instructions.

- 1. Phone 0203 481 5240 (standard geographic rate number please check charges)
- 2. When prompted, enter Meeting ID: 813 6422 0032 followed by #
- 3. When prompted, enter a name or number you choose for yourself followed, by # (or just type #)
- 4. When prompted, enter Password: 243039, followed by #